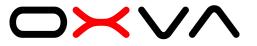

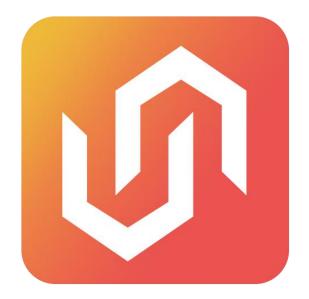

# UNITOOL.exe

Unitool is a handy software package (no installation needs like others) used to configure and modify the operation of your Unibox.It requires a Windows PC and connects to your Unibox through the onboard USB port. (Use the Type-C cable in the package or other one with date fransfer function)

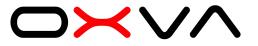

### Open the Unitool and enter the main interface.

Unitool is the most visual and user-friendly upper system with comprehensive and highly customizable functions.

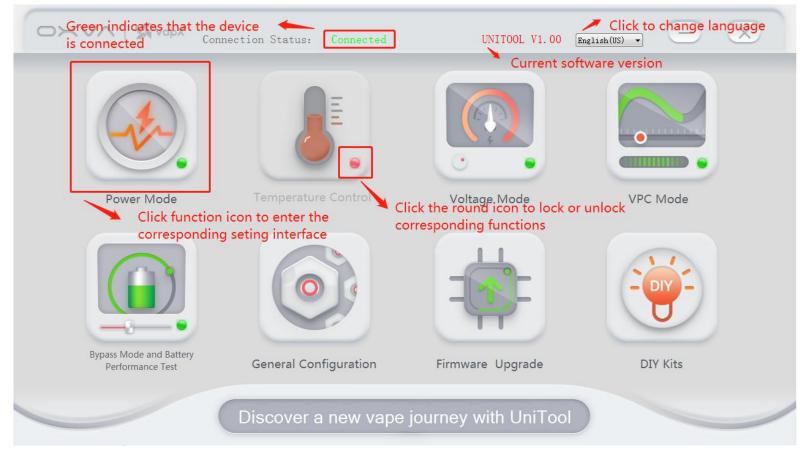

Noted: You need to connect the device to enter the function page. The device will be disconnected automatically if on operation is performed for 3 minutes.

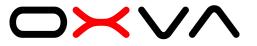

#### **Power Mode & Voltage Mode**

You can set your power/voltage step,output mode and monitor your device via this interface.

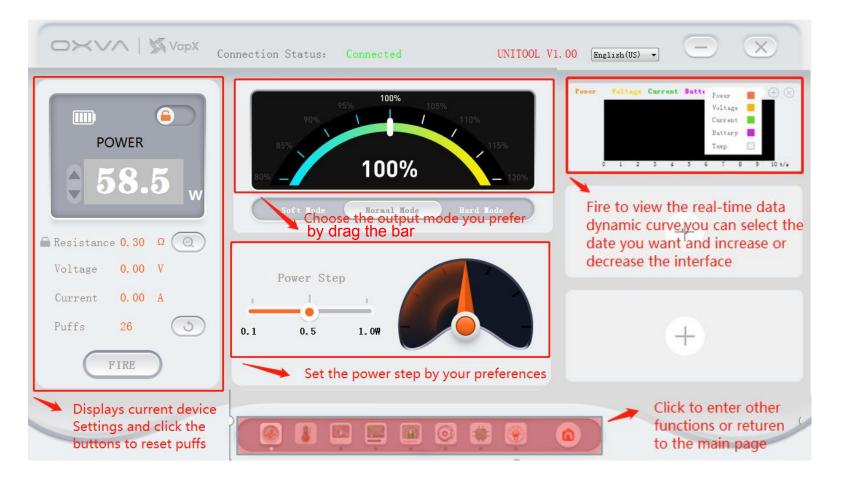

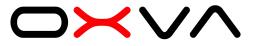

#### **Temperature Control**

Choose the temperature control functions you need and cut out the unnecessary.

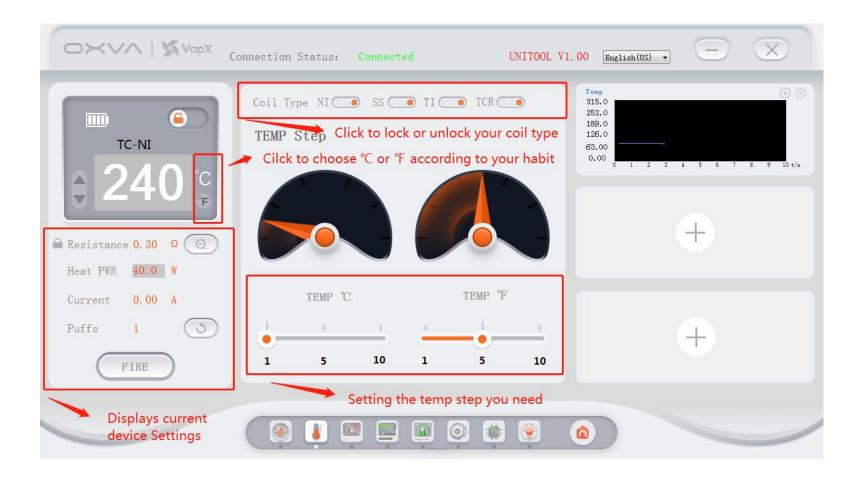

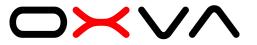

## **VPC Mode**

Set VPC curve values and send them to the MOD.And save/load curve settings in/from cumputer.

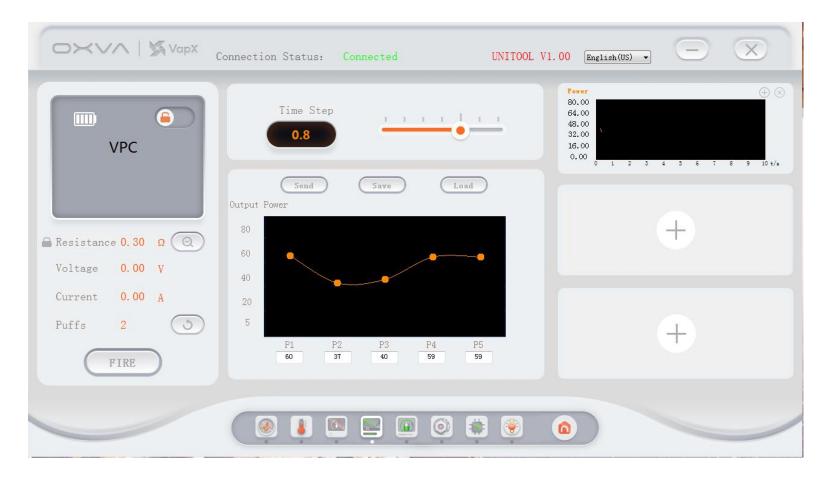

## **Bypass Mode and Battery Performance Test**

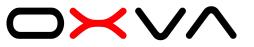

1.Load a full-charged 18650 battery in Unibox mod.

2.Load an atomizer with ejuice before rate your battery.

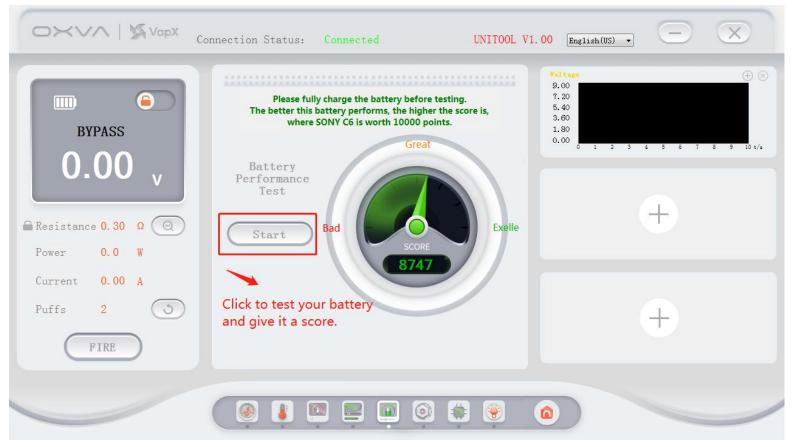

Noted: The device will quickly ignite twice and give the score when start. Batteries with a score below 2000 will be notified that they cannot be used. The rate is based on the battery's current, internal resistance and performance of the cell.

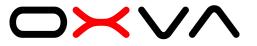

#### **General Configuration**

Change the background of your unibox main screen, set the maximum time of a puff, time to turn off screen and enter sleep mode, screen brightness and restore factory settings.

|                               | Basic Settings                                                                    |
|-------------------------------|-----------------------------------------------------------------------------------|
| Restore Default<br>Background | Maximum Time of a Puff <sup>10</sup> s<br>Time to Turn off Screen <sup>10</sup> s |
| Change Background             |                                                                                   |
| Open                          |                                                                                   |
| Send                          | Restore                                                                           |

Noted: The size of the background picture is 80\*160.

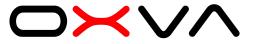

#### Firmware Upgrade

Download firmware upgrade package file from OXVA official websit. Enter "Firmware Upgrade", load the firmware upgrade package and press "Start"

|          | pX Connection Status: Connected                                                                        | UNITOOL V1.00 English(US) - |  |
|----------|----------------------------------------------------------------------------------------------------|-----------------------------|--|
| Firmware | Upgrade<br>Please DO NOT unplug the USB while upgrading.<br>The device will power off after upgrading. |                             |  |
|          |                                                                                                    | Start                       |  |
|          |                                                                                                    |                             |  |

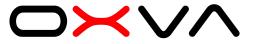

## **DIY KITS**

The kits include Ohm's law,coil wrapping and battery drain. It's a comprehensive and excellent tool for DIY beginners.

| 's law     |     | Coil wrapping          |              |     | Battery drain<br>Device type unreg | ulated(mech) 🔻 |       |                        |             |
|------------|-----|------------------------|--------------|-----|------------------------------------|----------------|-------|------------------------|-------------|
| Resistance | Ω 🔒 |                        | metric units | s ▼ | Atomizer                           | Ω              |       |                        |             |
|            |     | Diameter of wire       |              | mm  | Battery                            |                |       | •                      |             |
| Voltage    | v 🗎 |                        | 30           | AWG | Battery Parameters                 |                |       | -IC Parameters         |             |
|            |     | Material and profile   |              | •   | Battery capacity                   | mAh            | Wh    | Efficiency             | %           |
| Current    | A 🔒 | Resistivity            |              |     | Norminal voltag                    | 3.7            | v     | Mode                   | * ]         |
| _          |     | Setup                  |              | •   | C ratin                            | :              | C     | Output power           | W           |
| Power      | *   | Secup                  |              |     | Amp limi                           |                | A     | Output Voltage         | V           |
|            |     | Target resistance      |              | Ω   | Battery Drain                      |                |       | Atomizer               |             |
|            |     | Resistance wire length |              | mm  | Voltag                             | (              | v     | Voltage                | v           |
|            |     | Inner diameter of coil |              | mm  | Curren                             | · [            | A     | Current                | A           |
|            |     |                        |              |     | Powe                               |                | ¥     | Current                | ^ ^ ^       |
|            |     | Leg length             |              | mm  | Amp proportion                     |                | *     | Power                  | W           |
|            |     | Number of wraps        |              |     | Mech Runtime                       |                |       | APV Runtime            |             |
|            | -   |                        | Norminal po  | er  | ¥                                  |                | 1.44  |                        |             |
|            |     | Leg power loss         |              | %   | Estimated total runt:              | me             | min   | Estimated total runtim | min<br>Fufi |
|            |     |                        |              |     | Estimated #5 sec pu:               | fs             | Puffs | Latinated to set purts | 1.011       |
|            |     |                        |              |     |                                    |                |       |                        |             |